# **Configuração de Sistema Têxtil (CCTGAC000)**

Esta documentação é válida para todas as versões do Consistem ERP.

## **Pré-Requisitos**

Não há.

### **Acesso**

Módulo: Industrial - PPCP Tecelagem

Grupo: Configurações Gerais de Tecelagem

## **Visão Geral**

Este programa permite ao usuário realizar as configurações necessárias para a utilização do módulo de PPCP Tecelagem no ramo da Malharia.

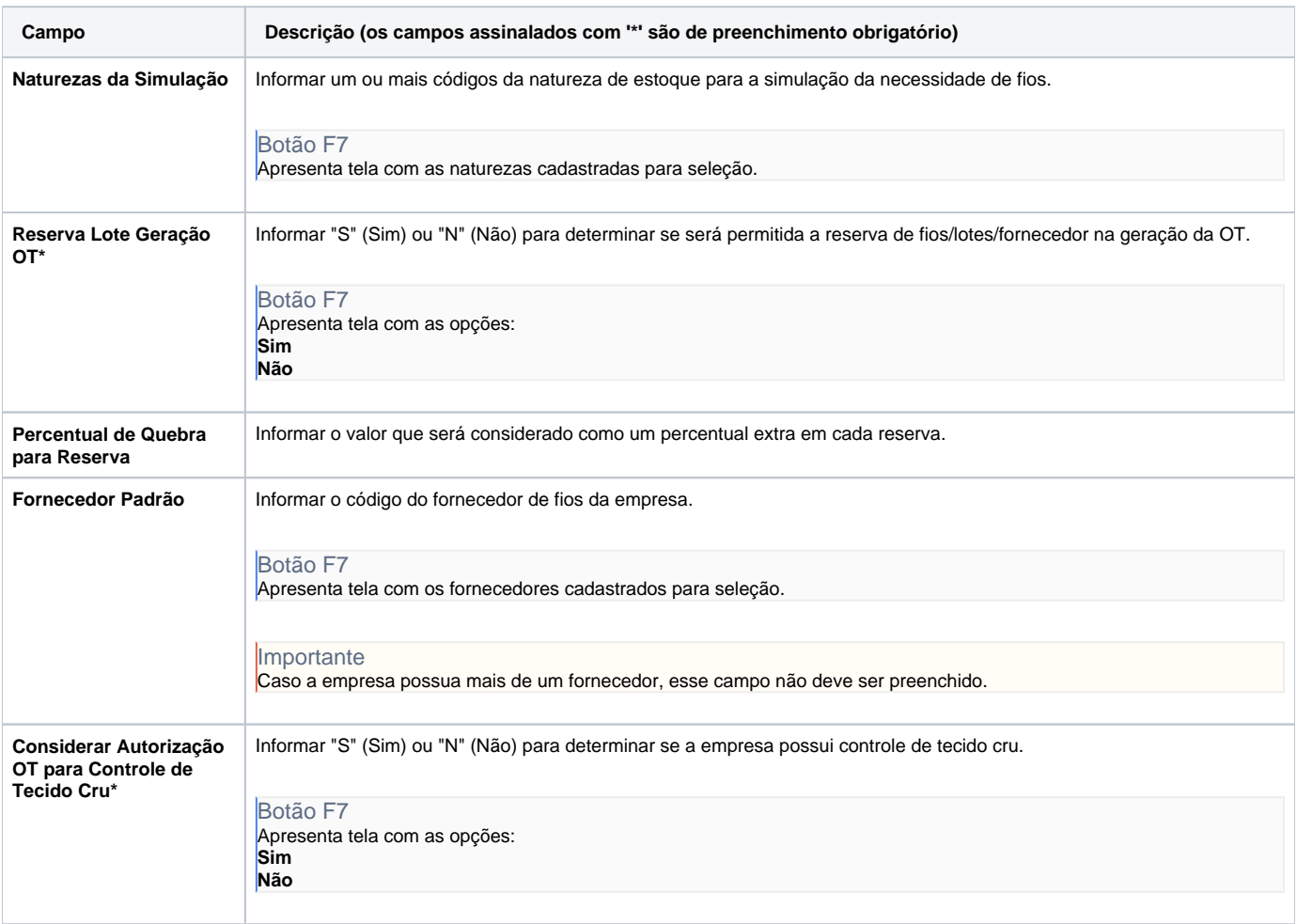

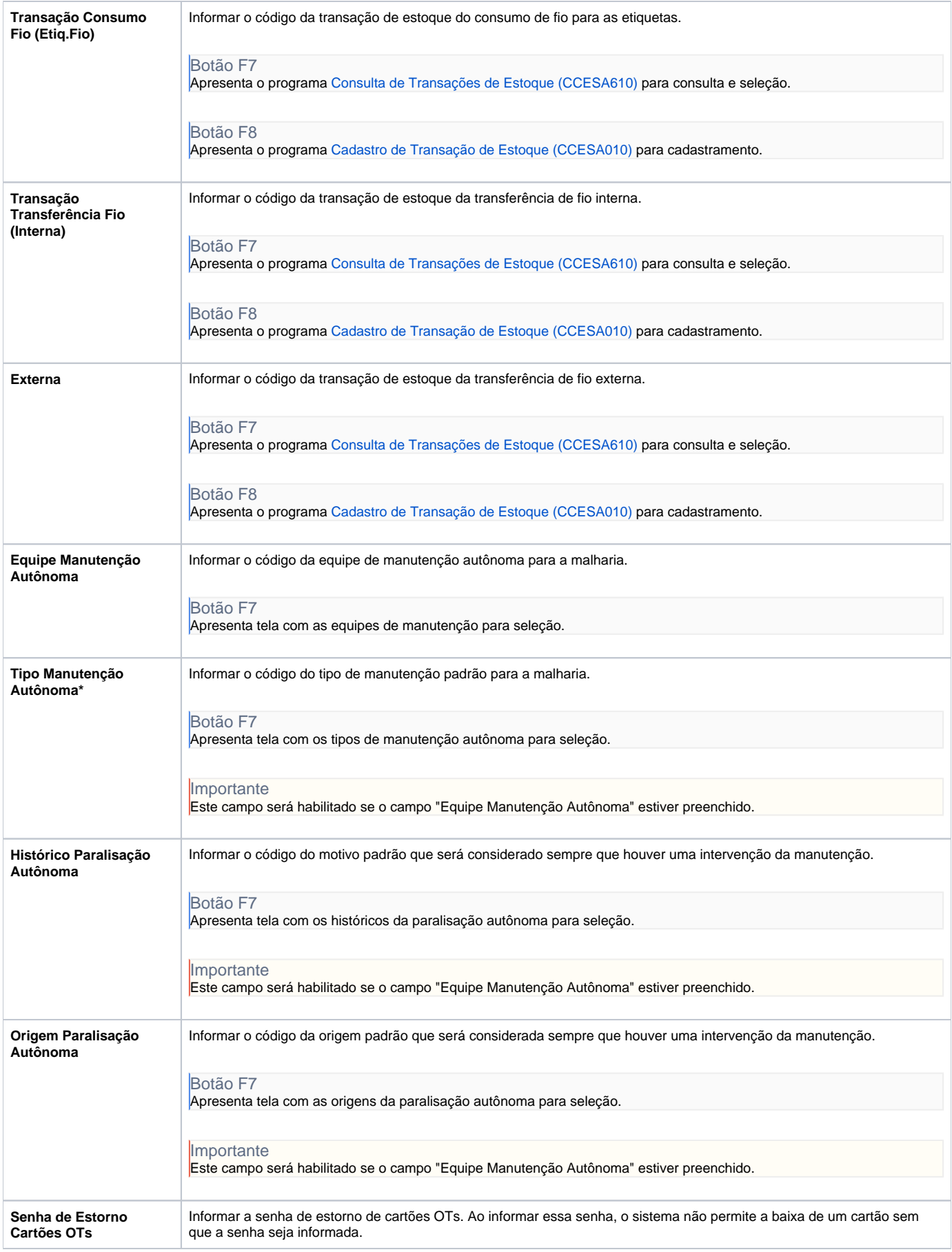

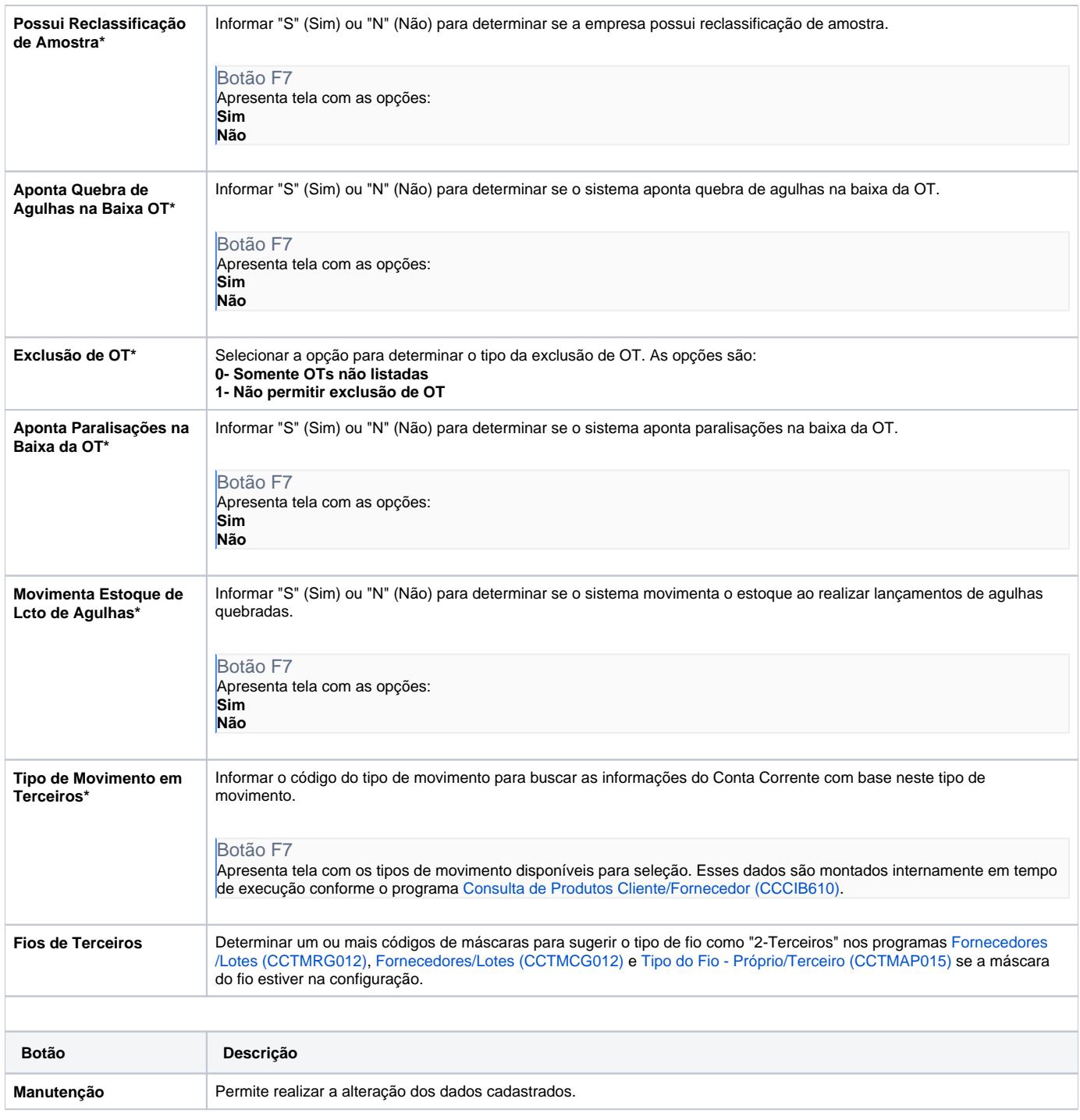

#### Atenção

As descrições das principais funcionalidades do sistema estão disponíveis na documentação do [Consistem ERP Componentes.](http://centraldeajuda.consistem.com.br/pages/viewpage.action?pageId=56295436) A utilização incorreta deste programa pode ocasionar problemas no funcionamento do sistema e nas integrações entre módulos.

Exportar PDF

Esse conteúdo foi útil?

Sim Não